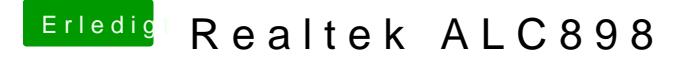

Beitrag von Griven vom 3. April 2015, 21:10

Bei Multibeast einfach noch den Haken bei "Optional EFI Bootloader" set das Problem behoben sein.